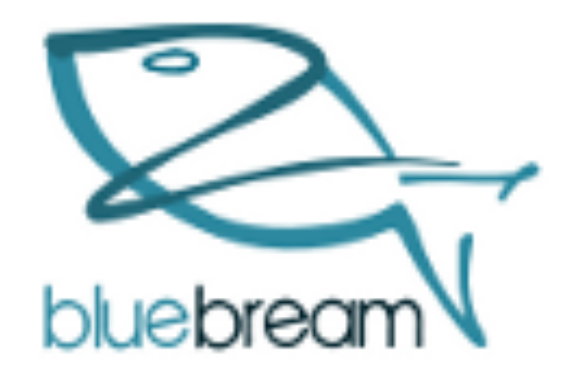

# BlueBream

#### The Zope Web Framework

Baiju M

## **Contents**

- 1. About Me
- 2. Introduction
- 3. Why BlueBream
- 4. Concepts
- 5. Technologies
- 6. Installation
- 7. Development Overview
- 8. Conclusion
- 9. Questions

#### About Me

- Working as a TechLead at ZeOmega
- Job at FSF India (2002 to 2003)
- Koha Consultant (2003 to 2004)
- Introduced Python to a startup company (2004)
- Founded SMC project in 2001
- Contributor to Zope since 2006
- Authored ZCA book
- Initiated BlueBream project (Jan 2010)
- Conducted many Python workshops & talks

# Introduction

- Framework formerly known as Zope 3
- Written in Python
- Free/Open Source Software
- Owned by Zope Foundation
- Zope Public License (BSD like, GPL compatible)
- Developed by Zope community
- Zope was originally created by Jim Fulton in 1996
- Predecessors: Bobo -> Principia -> Zope
- Rewrote in 2001 with ZCA
- Meaning: BlueBream = Fish = Zope
- ZTK extracted from Zope 3 (2009)
- BlueBream name change in 2010

# Why BlueBream

- Built on top of Zope Tool Kit (ZTK)
- Uses Buildout
- Zope Object Database
- Zope Configuration Markup Language
- Zope Component Architecture
- WSGI

#### **Concepts**

- Interface
- $\bullet$  ZCA
- Events
- Adapter
- Utility
- Subscriber
- Handler
- Component Registry
- Object Publishing
- View
- Content Object

# Concepts (Contd.)

- Container
- Schema
- Widget
- Layer
- **Skin**
- **Annotation**
- Content Provider
- Viewlet

# **Technologies**

- ZODB
- Page Templates
- ZCML
- WSGI
- PasteScript
- PasteDeploy

## Installation

- easy\_install bluebream
- paster create -t bluebream
- paster serve debug.ini

## Development Overview

- Write interfaces
- Write unittests
- Use Adapters & Utilities
- Use WSGI middlewares
- Recommended to use namespace packages

## **Conclusions**

- No Z shaped learning curve
- Easy, Powerful, Scalable Framework
- Play well with Python web ecosystem
- Good community & commercial support
- A unique experience of developing applications

#### Questions ?

http://baijum81.livejournal.com baiju.m.mail@gmail.com

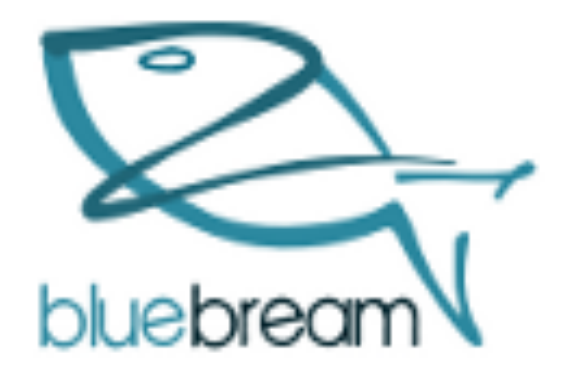